# ОПИСАНИЕ ТИПА СРЕДСТВ ИЗМЕРЕНИЙ

# приложение к сертификату об утверждении типа средств измерений

or 28 annexes 2023 г. № 16330

Наименование типа средств измерений и их обозначение: Преобразователи измерительные переменного тока и напряжения переменного тока E 9527<sub>3</sub>C.

#### Назначение и область применения:

Преобразователи измерительные переменного тока и напряжения переменного тока Е 9527ЭС (в дальнейшем - ИП) предназначены для измерения и линейного преобразования переменного тока и напряжения переменного тока в электрический сигнал переменного тока.

ИП могут применяться для контроля токов и напряжений электрических систем и установок, для комплексной автоматизации объектов электроэнергетики, АСУ ТП энергоемких объектов различных отраслей промышленности.

ИП Е 9527/1ЭС, Е 9527/2ЭС, Е 9527/12ЭС, Е 9527/16ЭС, Е 9527/17ЭС, Е 9527/20ЭС, Е 9527/21ЭС предназначены для линейного преобразования переменного тока в рабочем режиме в электрический сигнал переменного тока.

ИП Е 9527/4ЭС - Е 9527/7ЭС предназначены для линейного преобразования переменного тока в режиме перегрузки в электрический сигнал переменного тока.

E 9527/229C. E 9527/18 9C, E9527/199C, E9527/149C. E 9527/159C, ИП Е 9527/24ЭС предназначены для линейного преобразования переменного тока в рабочем режиме и в режиме перегрузки в электрический сигнал переменного тока.

ИП Е 9527/23ЭС предназначены для линейного преобразования напряжения переменного тока в рабочем режиме в электрический сигнал переменного тока.

ИП Е 9527/3ЭС, Е 9527/13ЭС, Е 9527/25ЭС - Е 9527/29ЭС предназначены для линейного преобразования напряжения переменного тока в рабочем режиме и в режиме перегрузки в электрический сигнал переменного тока.

#### Описание:

По связи между входными и выходными цепями ИП относятся к преобразователям без гальванической связи. ИП обеспечивают гальваническое разделение между корпусом и цепями входа, выхода.

ИП предназначены для включения как непосредственно, так и через внешние первичные преобразователи, внешние измерительные трансформаторы тока (далее - ТТ), напряжения (далее - TH).

ИП выполняются в пластмассовых корпусах, предназначенных для навесного монтажа на щитах и панелях с передним присоединением монтажных проводов и для установки на DIN-35.

По числу и виду преобразуемых входных сигналов ИП могут быть одноканальными и многоканальными, в зависимости от заказа потребителя.

В зависимости от модификации, ИП отличаются диапазоном и типом преобразуемой величины, количеством и типом выходов.

# Обязательные метрологические требования:

Пределы допускаемой основной приведенной погрешности ИП ( $\gamma$ ) равны  $\pm$  0,25 %,  $\pm$  0,5 %, ± 1,0 % от нормирующего значения во всем диапазоне изменений сопротивления нагрузки и частоты входного сигнала.

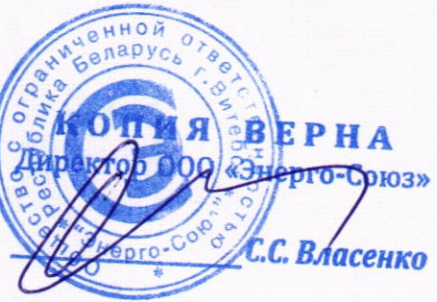

Диапазоны измерений входных сигналов, номинальные значения входных сигналов, диапазоны изменений выходных сигналов указаны в таблице 1. Таблица 1

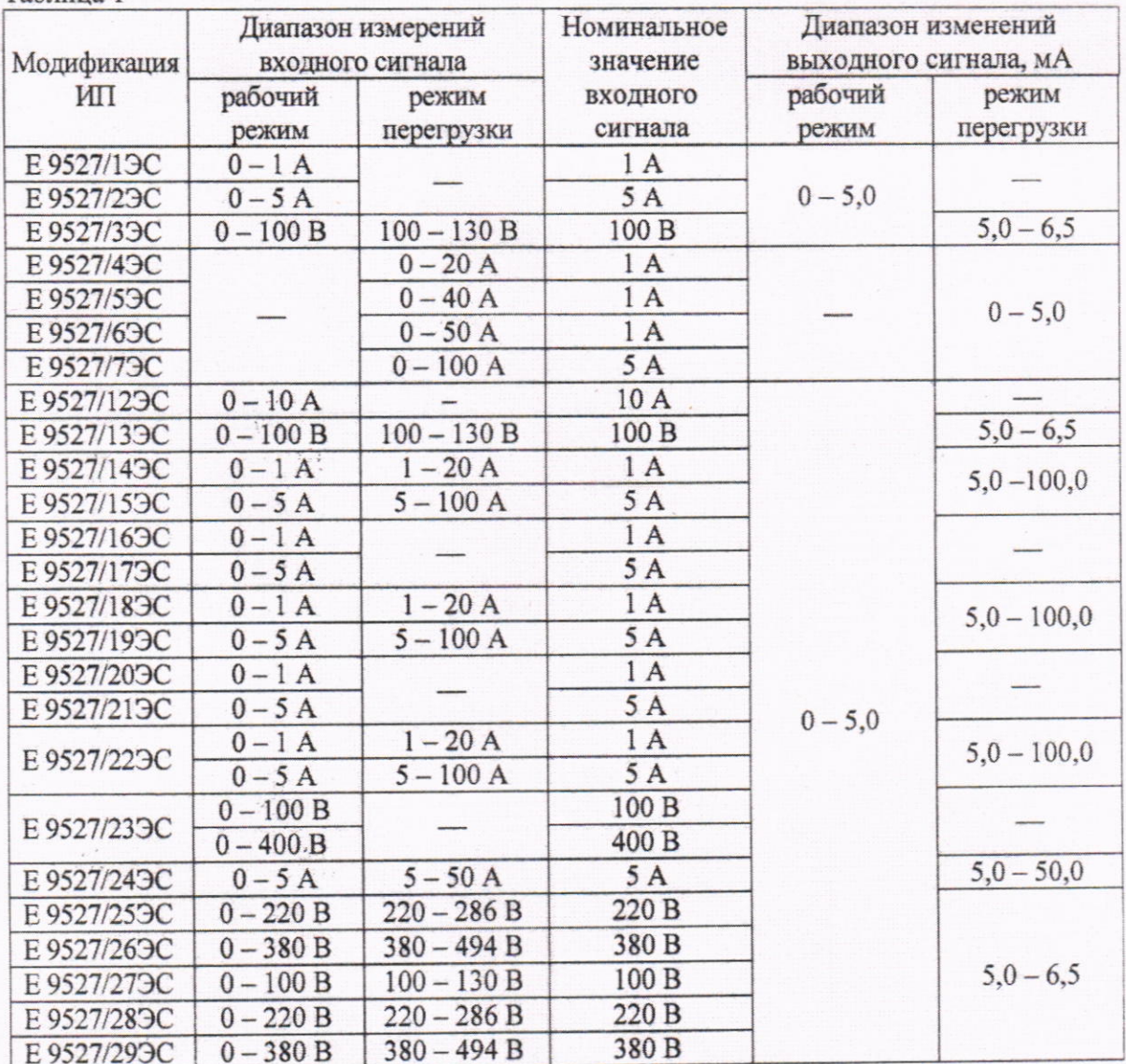

Основные технические характеристики и метрологические характеристики, не относящиеся к обязательным метрологическим требованиям:

Пределы допускаемой дополнительной погрешности ИП ( $\gamma_{A000}$ ) указаны в таблице 2.

Таблица 2

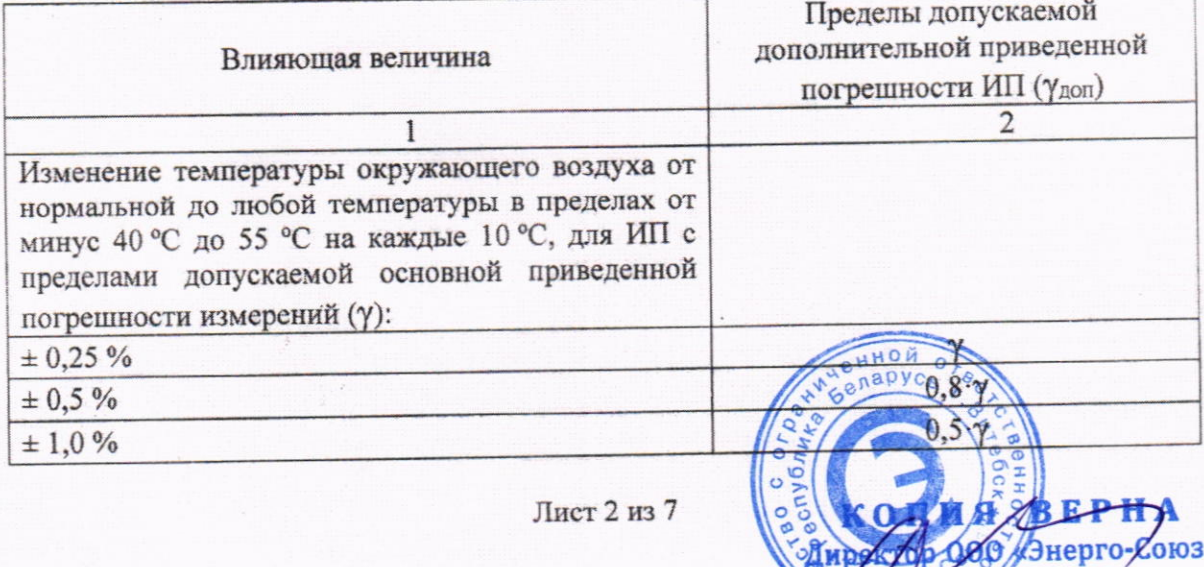

С.С. Власенко

 $\mathbb{Z}$ 

Продолжение таблицы 2

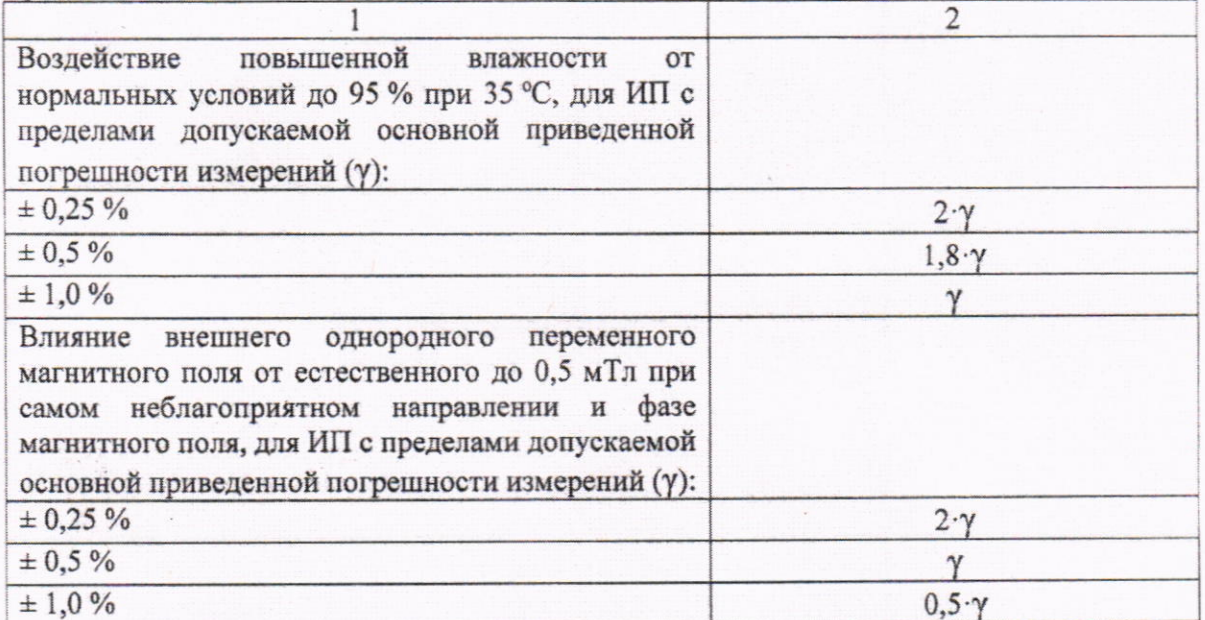

Нормирующие значения выходных аналоговых сигналов переменного тока указаны в таблице 3.

Таблица 3

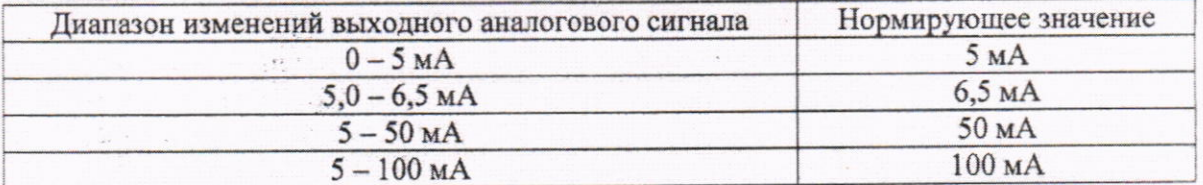

Количество измерительных каналов, частота входного сигнала переменного тока, количество выходных аналоговых сигналов, параметры питания, габаритные размеры корпусов, масса ИП приведены в таблице 4.

## Таблица 4

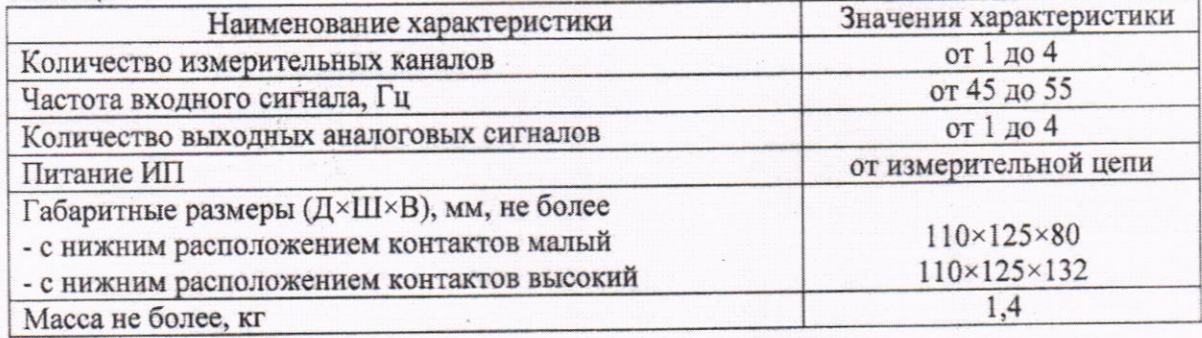

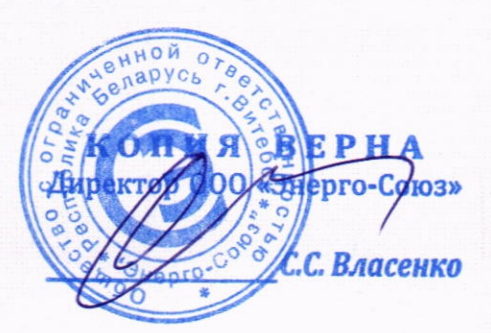

Сопротивления нагрузки выходного сигнала указаны таблице 5.

#### Таблина 5

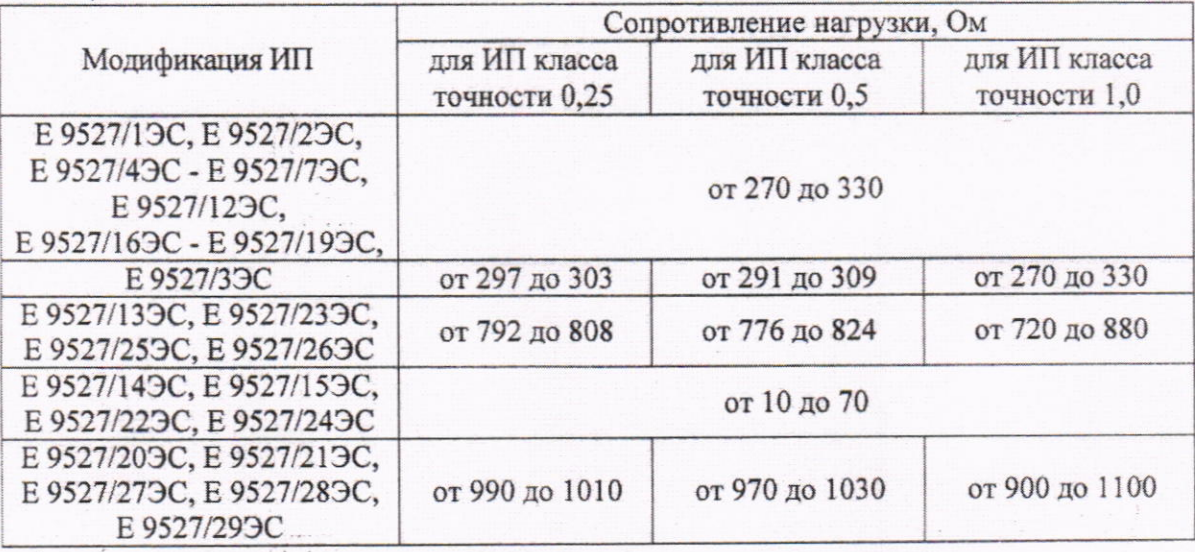

Условия эксплуатации, характеристики надежности указаны в таблице 6.

## Таблица 6

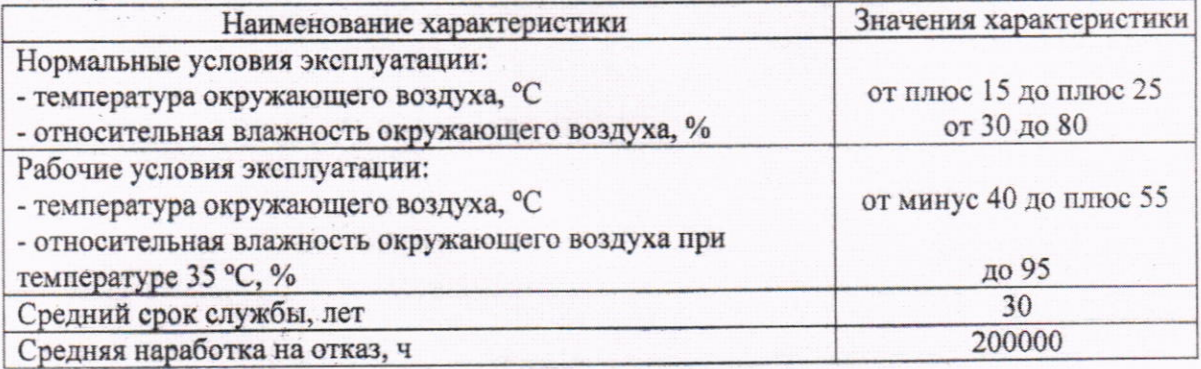

# Комплектность: указана в таблице 7.

#### Таблина 7

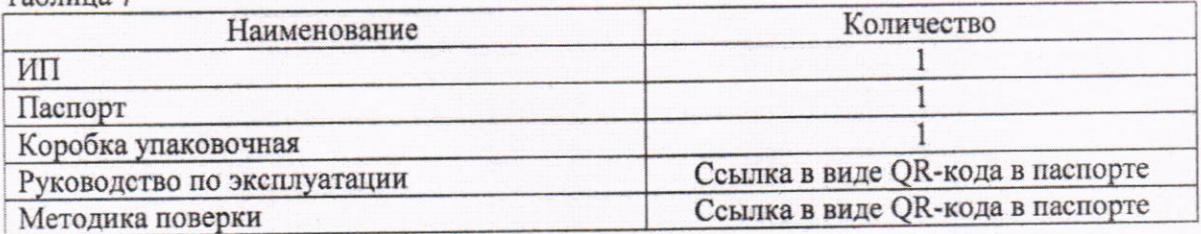

Место нанесения знака утверждения типа средств измерений: Знак утверждения типа наносится на табличку, закрепленную на крышке корпуса, а также на титульный лист руководства по эксплуатации и паспорт.

# Поверка осуществляется по:

МП.ВТ.066-2003 «Преобразователи измерительные переменного тока и напряжения переменного тока Е 9527ЭС. Методика поверки» с изменением «4».

Сведения о методиках (методах) измерений: -

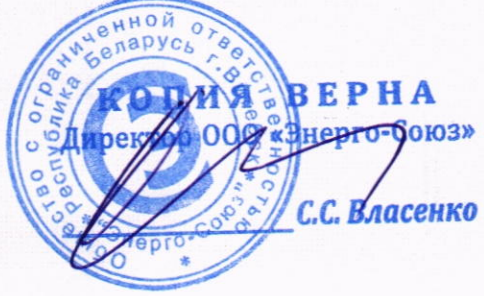

Лист 4 из 7

Технические нормативные правовые акты и технические документы, устанавливающие: требования к типу средств измерений:

ТУ РБ 300521831.019-2004 «Преобразователи измерительные переменного тока и напряжения переменного тока Е 9527ЭС. Технические условия»;

ТР ТС 004/2011 «О безопасности низковольтного оборудования»;

ТР ТС 020/2011 «Электромагнитная совместимость технических средств»;

методику поверки:

МП.ВТ.066-2003 «Преобразователи измерительные переменного тока и напряжения переменного тока Е 9527ЭС. Методика поверки» с изменением «4».

Перечень средств поверки:

- Мегаомметр Е6-16;

- Установка пробойная универсальная УПУ-10;

- Установка поверочная универсальная УППУ-МЭ 3.1;

- Устройство для питания измерительных цепей постоянного и переменного токов УИЗОО.1;

- Трансформатор тока И561;

- Магазин сопротивлений Р4830/1;

- Мера электрического сопротивления однозначная РЗ030;

- Милливольтметр переменного тока Fluke 8508A.

Допускается применение аналогичных средств поверки, обеспечивающих определение метрологических характеристик поверяемых СИ с требуемой точностью.

Идентификация программного обеспечения: Программное обеспечение отсутствует.

Заключение о соответствии утвержденного типа требованиям технических нормативных правовых актов и/или технической документации производителя:

Преобразователи измерительные постоянного тока и напряжения постоянного тока Е 9527ЭС соответствуют ТУ РБ 300851831.019-2004, ТР ТС 004/2011, ТР ТС 020/2011.

Производитель средства измерений:

Общество с ограниченной ответственностью «Энерго-Союз» (ООО «Энерго-Союз») ул. С. Панковой 3, ком. 205, 210601, г. Витебск, Республика Беларусь тел./факс: +375(212) 67-72-77, 67-75-80 E-mail: sale@ens.by, energo@ens.by

Уполномоченное юридическое лицо, проводившее испытания: Республиканское унитарное предприятие «Витебский центр стандартизации, метрологии и сертификации» (РУП «Витебский ЦСМС») ул. Б. Хмельницкого, 20, 210015, г. Витебск, Республика Беларусь тел./факс: +375(212) 48-04-06 E-mail:  $ic@vcsms.py$ 

Приложение:

1. Фотографии общего вида средств измерений на 1 листе. 2. Схема с указанием места для нанесения знака поверки средств измерений и места пломбировки от несанкционированного доступа на 1 листе.

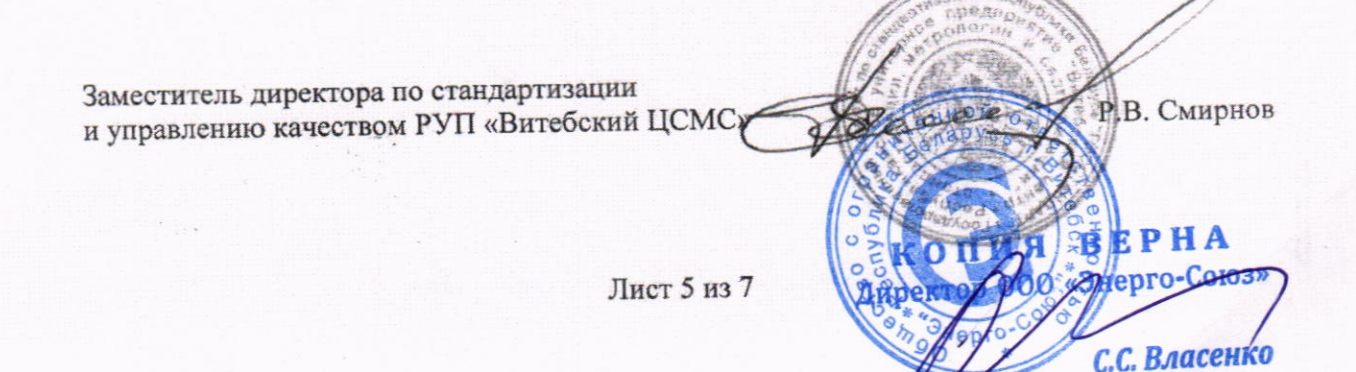

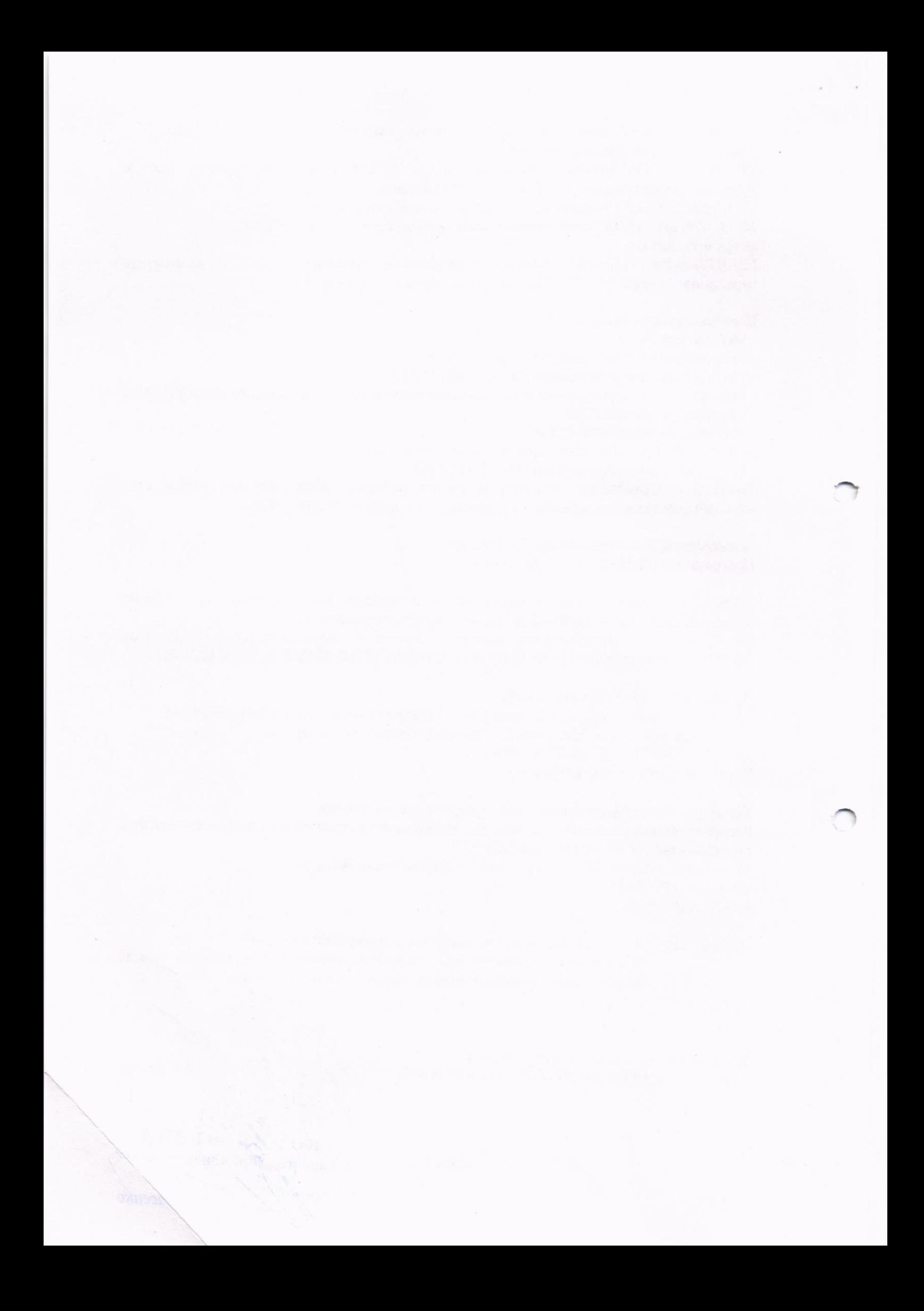

Приложение 1 (обязательное) Фотографии общего вида средств измерений

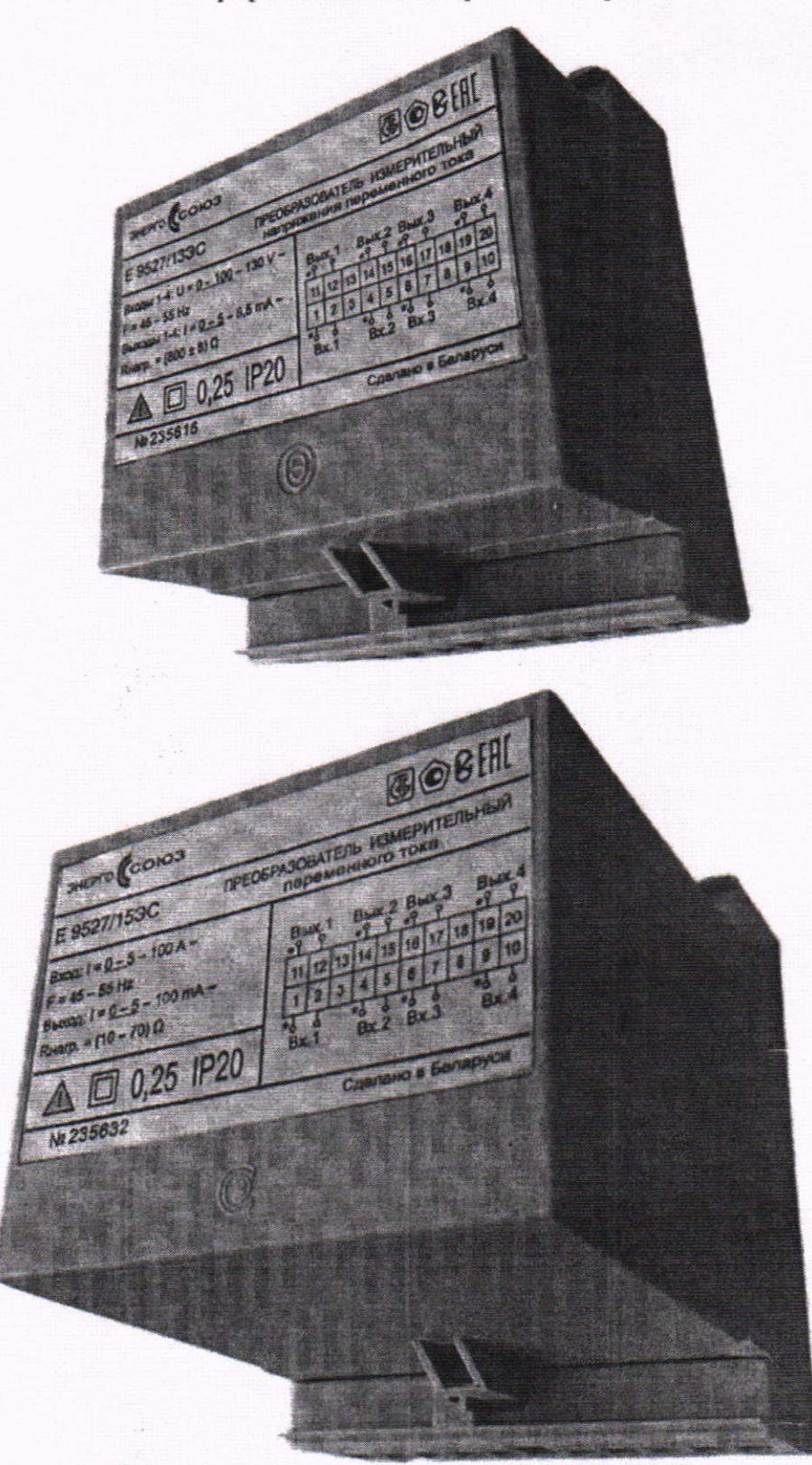

Рисунок 1.1 – Фотографии общего вида ИТ енной

Лист 6 из 7

Ainp

ö

**BEPHA** 00 Aepro-Coros»

Ф. Власенко

Приложение 2 (обязательное) Схема с указанием места для нанесения знака поверки средств измерений и места пломбировки от несанкционированного доступа

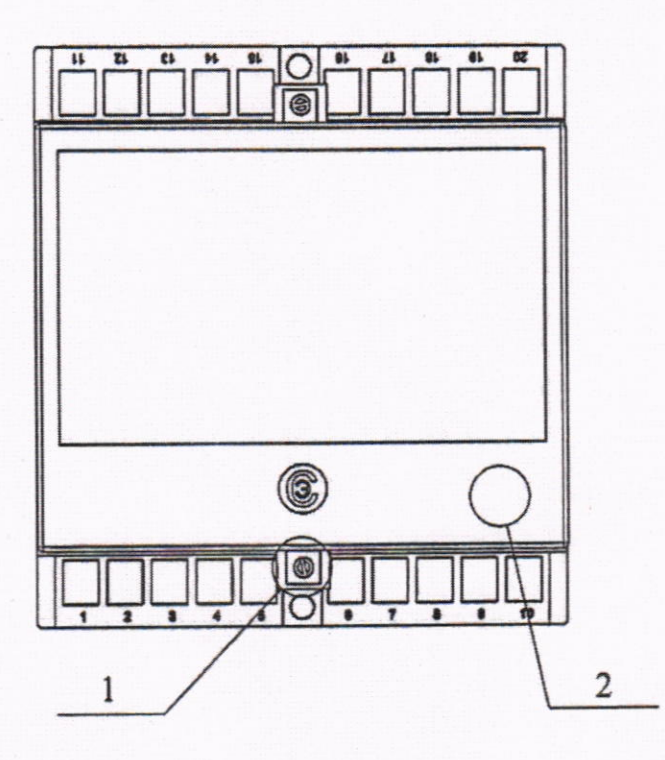

1 - Место пломбировки от несанкционированного доступа.

2 - Место для нанесения знака поверки средств измерений в виде клейма-наклейки.

Рисунок 2.1 - Схема с указанием места для нанесения знака поверки средств измерений и места пломбировки от несанкционированного доступа

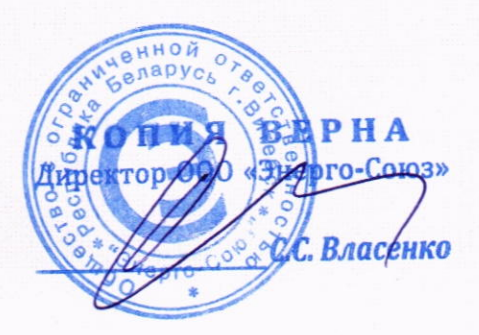

Лист 7 из 7